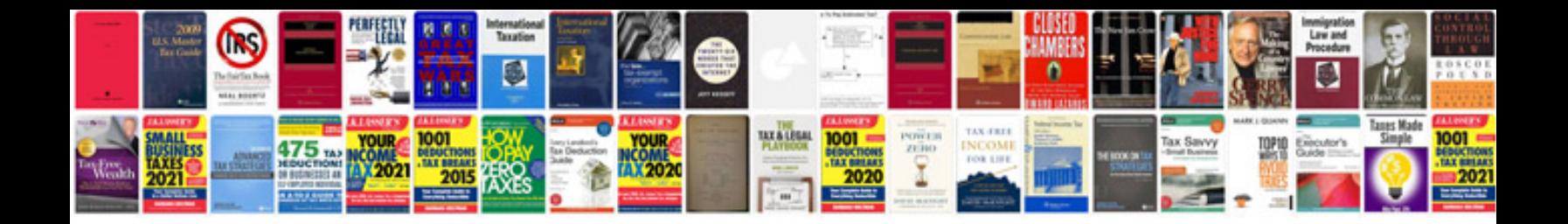

**1994 ford f150 repair manual free download**

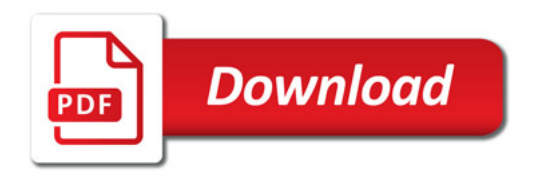

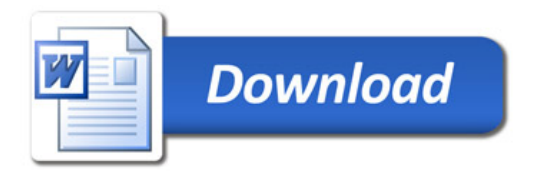